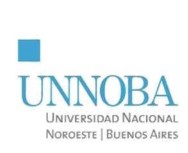

## Anexo VI Informe Final de la PPS Hoja 1 de 7

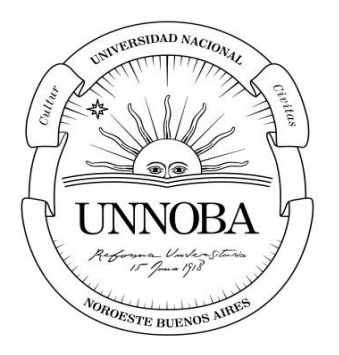

# Universidad Nacional del Noroeste de la Provincia de Buenos Aires

Título: Solución BI para ABC - Costing

Carrera: Ingeniería en Informática

Práctica Profesional Supervisada

Estudiante: Loyoco Gaston Guillermo Tutor Docente: Tutor de Empresa/Institución/Organización Fecha de presentación:

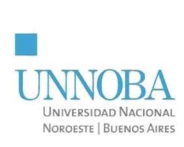

## **Anexo VI Informe Final de la PPS**

## Contenido

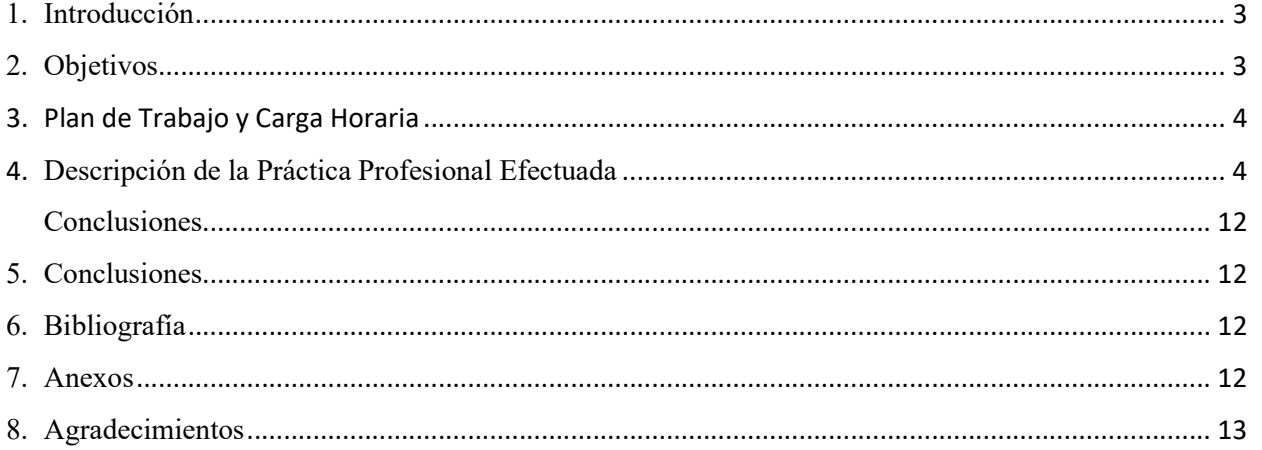

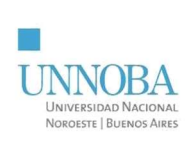

## Anexo VI Informe Final de la PPS Hoja 3 de 7

# Presentación del Informe

Lineamientos Generales

### 1. Introducción

 En el siglo XXI, términos como Business Intelligence, Analytics y Big Data han ganado protagonismo. Sin embargo, ¿qué significan realmente? Estos conceptos han estado en constante crecimiento y diversas empresas han comenzado a utilizarlos. Se refieren al uso de estrategias y herramientas que transforman información en conocimiento, con el propósito de mejorar la toma de decisiones en distintas organizaciones.

 Quales Group es una de la empresa dedicada al desarrollo de soluciones de datos, aplicando prácticas de BI, Analytics, Big Data y Machine Learning.

Se caracteriza por ser una empresa flexible con la tecnología. La premisa de esta empresa es entender a cada cliente, para poder brindar soluciones a los problemas y lograr alcanzar su mejor versión. Se destaca por la alta versatilidad de las empresas que confían en Quales para su estrategia de datos. Se involucra para procesar, ordenar, analizar e interpretar la información de sus clientes de manera de poder obtener insights efectivos en la toma de decisiones.

El modelo de costos ABC (Activity Based Costing) se utiliza en la contabilidad de costos y distribuye los costos según las actividades que se desarrollan en la empresa. El sistema o modelo ABC se basa en que son las actividades las que consumen recursos y originan costos.

El presente informe de PPS da cuenta de la aplicación de distintas estrategias y herramientas de Business intelligence, Analytics y Big Data es sobre el modelo de ABC Costing, el objetivo es transformar la información de costos de una empresa, relacionada a todas las actividades que desarrolla sobre sus productos, de manera que los usuarios interesados en ese conocimiento lo puedan acceder a él fácilmente y tomar decisiones estratégicas.

## 2. Objetivos

Objetivo General:

 Desarrollar e implementar una solución de Business Intelligence que sea integradora y automatizada para el modelo de costos con el fin de brindar un acceso fácil e interactivo

Objetivos Específicos:

- Proporcionar una visibilidad mejorada de la metodología actual en términos de tiempo y efectividad.
- Implementar una solución que garantice la disponibilidad inmediata, la precisión y la accesibilidad de la información de costos.

## 3. Plan de Trabajo y Carga Horaria

| Diagrma de Gantt |                                       |                 |                          |            |                                       |   |  |    |   |  |     |    |  |   |     |
|------------------|---------------------------------------|-----------------|--------------------------|------------|---------------------------------------|---|--|----|---|--|-----|----|--|---|-----|
|                  |                                       |                 |                          |            |                                       |   |  |    |   |  |     |    |  |   |     |
| $N^*$            | <b>Tareas</b><br>$\mathbf{v}$         | Inicio <b>M</b> | Duracion <b>M</b>        | Fin<br>UM. |                                       | ₫ |  | ch | ġ |  | 28- | ÷. |  |   | 26- |
|                  | Obtencion de Requisitos               | $19$ -sep       | $\overline{\phantom{a}}$ | 20-sep     | Obtencion de Requisitos               |   |  |    |   |  |     |    |  |   |     |
| $\overline{2}$   | Reunion QUX con cliente               | $19$ -sep       | $\mathbf{1}$             | $19$ -sep  | Reunion QUX con cliente               |   |  |    |   |  |     |    |  |   |     |
| $\overline{3}$   | Entendimiento de problemática         | $20$ -sep       | $\mathbf{1}$             | $20$ -sep  | Entendimiento de problemática         |   |  |    |   |  |     |    |  |   |     |
| $\overline{4}$   | Armado de plan a seguir               | $20$ -sep       | $\mathbf{1}$             | $20$ -sep  | Armado de plan a seguir               |   |  |    |   |  |     |    |  |   |     |
| 5                | Desarrollo de boceto de visualizacion | $19$ -sep       | 15                       | $11$ -oct  | Desarrollo de boceto de visualizacion |   |  |    |   |  |     |    |  |   |     |
| 6                | Armado del Modelo Logico              | $22$ -sep       | $\overline{4}$           | $27$ -sep  | Armado del Modelo Logico              |   |  |    |   |  |     |    |  |   |     |
|                  | Validacion Modelo Logico              | $27 -$ sep      | $\mathbf{1}$             | $27$ -sep  | Validacion Modelo Logico              |   |  |    |   |  |     |    |  |   |     |
| $\mathbf{R}$     | Desarrollo ETL                        | $27$ -sep       | 17                       | $21$ -oct  | Desarrollo FTL                        |   |  |    |   |  |     |    |  |   |     |
| 9                | Documentar Desarollos.                | $21$ -oct       | 5                        | $27$ -oct  | Documentar Desarollos.                |   |  |    |   |  |     |    |  |   |     |
| 10               | Desarrollo de Tableu                  | 5-dic           | 10                       | $20 - dic$ | Desarrollo de Tableu                  |   |  |    |   |  |     |    |  |   |     |
| 11               | Validacion de los datos               | 20-dic          | $\overline{2}$           | $21$ -dic  | Validacion de los datos               |   |  |    |   |  |     |    |  |   |     |
| 12               | <b>Pruebas Unitarias</b>              | $21$ -dic       | $\mathbf{1}$             | $21$ -dic  | Pruebas Unitarias                     |   |  |    |   |  |     |    |  |   |     |
| 13               | Prueba con los Usuarios               | $21 -$ dic      | 10                       | 5-ene      | Prueba con los Usuarios               |   |  |    |   |  |     |    |  |   |     |
| 14               | Mejoras y correccion                  | 5-ene           | 10                       | $18$ -ene  | Mejoras y correccion                  |   |  |    |   |  |     |    |  |   |     |
| 15               | Pasaje a Produccion                   | 18-ene          | $\overline{2}$           | $19$ -ene  | Pasaje a Produccion                   |   |  |    |   |  |     |    |  |   |     |
| 16               | Armado Anexos                         | $16$ -ene       | 5                        | $20$ -ene  | Armado Anexos                         |   |  |    |   |  |     |    |  |   |     |
| 17               | Reunione de avances I                 | $9-feb$         | $\overline{1}$           | $9-feb$    | Reunione de avances l                 |   |  |    |   |  |     |    |  |   |     |
| 18               | Correccion                            | 9-feb           | 5                        | 15-feb     | Correccion<br>Reunione de avances II  |   |  |    |   |  |     |    |  |   |     |
| 19               | Reunione de avances II                | $16-feb$        | $\overline{1}$           | $16-feb$   | Correccion                            |   |  |    |   |  |     |    |  | п |     |
| 20               | Correccion                            | $16$ -feb       | 5                        | 2-mar      | Reunione de avances III               |   |  |    |   |  |     |    |  |   |     |
| 21               | Reunione de avances III               | $2$ -mar        | $\overline{1}$           | $2 - mar$  | Correccion                            |   |  |    |   |  |     |    |  |   |     |
| 22               | Correccion                            | $2$ -mar        | 5                        | 8-mar      | Reunione de avances IV                |   |  |    |   |  |     |    |  |   |     |
| 23               | Reunione de avances IV                | 9-mar           | $\overline{1}$           | 9-mar      | Correccion                            |   |  |    |   |  |     |    |  |   |     |
| 24               | Correccion                            | 9-mar           | 5                        | 15-mar     | Reunione de avances V                 |   |  |    |   |  |     |    |  |   |     |
| 25               | Reunione de avances V                 | 16-mar          | $\mathbf{1}$             | $16$ -mar  |                                       |   |  |    |   |  |     |    |  |   |     |

Figura 1: Diagrama de Gantt

La figura 1 representa la planificación estimada del proyecto. Se trabaja de lunes a jueves de 9:00 a 18:00 horas y los viernes de 9:00 a 13:00 horas.

Se presentaron varios desfaces en relación a lo planificado, los mismos se dieron por inconsistencias en las tablas de origen que suministran los datos para el proyecto. Para abordar esta situación se llevó a cabo un análisis exhaustivo y una evaluación de dichas tablas, derivando la responsabilidad al área correspondiente. Se proporcionara información más detallada sobre los retrasos en la sección de desarrollo.

## 4. Descripción de la Práctica Profesional Efectuada

La práctica profesional se llevó a cabo en Quales Group, en un entorno de trabajo completamente remoto.

Es una empresa que lleva en el mercado 9 años y cuenta con el desarrollo de distintos proyectos nacionales e internacionales, contando con una nómina de colaboradores distribuidos por todo el país. Abarcando distintas herramientas y tecnologías para los desarrollos de los distintos proyectos.

El equipo de trabajo involucrado en el proyecto que enmarca la presente PPS está conformada por:

- Coordinadora de Proyecto: Camila Mariño
- PMO: Patricio Cairo
- Arquitecto de Datos: David Cozzitorto
- Líder de Proyecto: Gaston Loyoco
- Diseño: QUX
- Desarrollador ETL: Gaston Loyoco
	- Desarrollador Tableau:
		- o Joaquín Trovatto
		- o Andrea Piccio

#### Conceptos Básicos, Herramientas y Tareas Realizadas

Como se menciona con anterioridad Quales; una empresa que su función principal es brindar soluciones BI, Analytics, Big Data y Machine Learning a distintos clientes. El proyecto ABC Costing fue uno de los muchos ofrecidos como soluciones a un cliente en específico. Siendo por ello relevante destacar que se pretende introducir que la solución particular de este proyecto forma parte de la integración de varios proyectos en un Data Warehouse mediante el modelado dimensional.

La definición clásica del Data Warehouse por Bill Inmon en su obra de referencia Using the Data Warehouse [1] es la siguiente:

"El data Warehouse es una colección de datos orientadas al tema, integrados, no volátiles e historiados, organizados para el apoyo de un proceso de ayuda de decisión…"

Con lo cual se podría definir que Data Warehouse; en adelante referenciado como D.W, viene del Inglés Data = datos y Warehouse = almacén, por eso, un D.W es un almacén de datos. Por consiguiente, es una base de datos diseñada para almacenar, filtrar, extraer y analizar grandes colecciones de datos (de proveedores, clientes, marketing, administración, recursos humanos, bancos, etc.). La particularidad de estos sistemas es que están específicamente desarrollados para trabajar con Big Data, permitiendo visualizar y analizar de manera cruzada la información de forma simultánea, sin tener que mezclar y consolidar resultados procedentes de distintas fuentes de datos.

Un D.W está diseñado para separar los procesos de análisis y consulta de Big Data (más enfocados en la lectura de datos) de los procesos transaccionales (centrados en la escritura). Este planteamiento permite por lo tanto a una empresa multiplicar su poder de análisis sin impactar en sus sistemas transaccionales y las necesidades de la gestión del día a día.

La afirmación general basada en el conocimiento y en la práctica comúnmente aceptada en el campo de la inteligencia de negocio corresponde a que, "El modelado dimensional es utilizado hoy en día en la mayoría de las soluciones de BI." Es una mezcla correcta de normalización y desnormalización; comúnmente llamada Normalización Dimensional. Se utiliza tanto para el diseño de Data Marts como de D.W. Este modelo tiene en cuenta que para el análisis multidimensional los datos se representan como si estuvieran en un espacio ndimensional (cubo de datos), permitiendo su estudio en términos de hechos sujetos al análisis (facts, en inglés) y dimensiones que permiten diferentes puntos de vista por los que analizar esos hechos.

El modelo de Ralph Kimball [2] distingue tres elementos básicos:

- Hechos: es la representación en el data Warehouse de los procesos de negocio de la organización. Los hechos se podrán reconocer además porque siempre tienen asociada una fecha, y una vez registrados no se modifican ni se eliminan (para no perder la historia).
- Métrica: se refieren a los indicadores cuantificables utilizados para medir el rendimiento de un proceso de negocio. Estas son las medidas concretas que nos permiten evaluar y monitorear nuestro proceso de negocio.
- Dimensión: es la representación en el data Warehouse de un punto de vista para los hechos de cierto proceso de negocio.

Los conceptos básicos son representados en el modelo como relaciones (tablas) dentro de un esquema dimensional. Según las técnicas de modelado utilizadas, ese esquema dimensional puede adoptar forma de estrella o de copo de nieve.

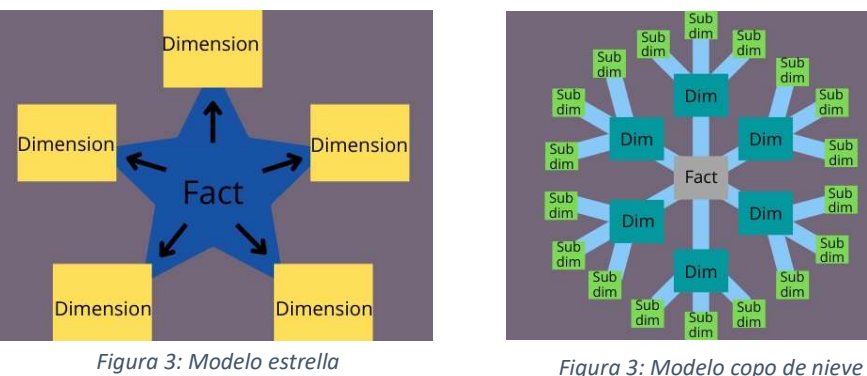

El modelo escogido e implementado en Quales para el cliente especifico es el modelo estrella, que parten de una fact teniendo sus dimensiones de apoyo para todos aquellos datos que son variables en el tiempo, sin tener sub dimensiones.

Se desarrolló y almaceno en lo que hoy se conoce como Big Query, perteneciendo está a uno de los productos de GCP.

Se conoce como GCP (Google Cloud Platform) a la gran variedad de servicios que ofrece Google en la nube en un solo sitio y que consisten en facilitar el almacenamiento de datos y el procesamiento de los macrodatos. Esta variedad de recursos se diversifica entre diferentes herramientas y procesos, como DataProc, Machine Learning, Big Query, App Engine, etc. Cada una de estas se encuentra en diferentes áreas.

Por otra parte, esta variedad de servicios de la nube de Google se divide en tres componentes según el sitio en el que se ofrecen los servicios: SaaS (Software como servicio), PaaS (Plataforma como servicio) y IaaS (Infraestructura como servicio).

Ya finalizada la presentación del proyecto, el modelo que se utilizó para su desarrollo de almacenamiento de datos, la herramienta que permitió realizarlo, restan dos componentes importes para completar todas las partes que conformaron la solución final, y éstos son: la fuente de todos los datos y como se mostraron estos dados y que medio se utilizó. Para lograr esto, se necesitó de utilizar SAP, Alteryx y Tableu.

SAP y Alteryx fueron nuestra fuente de datos, ya que ambas herramientas son sistemas transaccionales que utiliza el cliente día a día para sus operaciones, teniendo todos sus datos alojados allí.

A continuación, se presenta una breve descripción de las herramientas mencionadas:

- SAP ERP es un software de planificación de recursos empresariales desarrollado por la empresa SAP SE. A su vez, el software ERP, o planificación de recursos empresariales, es un software modular creado para integrar las funciones principales de los procesos comerciales centrales de una organización en un sistema unificado.
- Alteryx es una herramienta diseñada para todo aquel amante de los datos que desea realizar análisis con sus datos y a la vez poder administrarlos en un sólo lugar.

Tableau Software es una solución completa de Business Intelligence, líder en el mercado y que permite a las personas encargadas de tomar decisiones, disponer de toda la información necesaria en tiempo real al alcance de sus manos.

Es una herramienta de visualización de datos interactiva, es decir, el usuario tiene la posibilidad de interactuar con los datos: comparar, filtrar, conectar unas variables con otras, etc. Además, los informes y dashboards que se pueden crear con la herramienta son muy visuales, lo que facilita la comprensión rápida de los datos. Tableau, convierte a las empresas en organizaciones "data-driven" haciendo que los datos se conviertan en información útil.

#### Desarrollo del Proyecto

La etapa inicial del proyecto consistió en un minucioso relevamiento de los requerimientos, con el objetivo de comprender plenamente las necesidades y expectativas de los usuarios finales, quienes serían los principales beneficiarios del sistema en desarrollo. Durante esta fase, se estableció una comunicación estrecha y colaborativa con los usuarios, con el fin de recopilar sus inquietudes y requerimientos específicos. A partir de esos requerimientos relevados se extrajo lo siguiente:

- La información que los usuarios consumían provenía principalmente de SAP y se diferencia en dos categorías principales: costos y ventas.
- Se empleaban cubos de SAP que se conectan a Excel para obtener información de manera resumida, según las preferencias del usuario.
- Se aplicaban cálculos específicos cada vez que deseaban armar sus reportes.
- Todo el procedimiento que realizaban era manual y repetitiva.
- Los reportes no se generaban de manera automática.
- Se presentaron cuatro métricas importantes tales como:
	- o Cost to Serve
	- o Profit to Serve
	- o Utilidad Bruta
	- o Volumen Compuesto
- Las métricas mencionadas se visualizan en varios aspectos, como la aplicación de filtros que abarcan aspectos como fecha, mercado, macro canal, entre otros. También se muestra la variabilidad acumulativa en intervalos de un año.
- Las métricas se dividieron de acuerdo con áreas específicas tales como Gerencial y Operativo.
- Se realizo un ranking a nivel de cliente, zona de venta y grupo de vendedores.

Durante el procedimiento de relevamiento de requerimientos, se contó con la participación del departamento interno de la empresa denominado "QUX". Éste último, es un enfoque que combina los aspectos de experiencia de usuario (UX)y la interfaz del usuario (UI) aplicados a representaciones visuales de datos, con el objetivo de mejorar la experiencia al trabajar con reportes y tableros. Esta metodología busca estandarizar el diseño, asegurándose de que este alineado con la identidad de la marca. Además, busca reducir los tiempos de desarrollo, aumentando la productividad de las personas, y fomentar una mayor ratio de interacciones de los usuarios con reportes y tableros.

Una vez que las bases del cliente fueron establecidas, el proyecto fue iniciado, asignando a QUX la tarea de diseñar los tableros. De igual manera, el área de integración de datos se encargó del desarrollo del Data Warehouse y de los tableros en base a su diseño.

A partir de ese momento, el enfoque se centró en el desarrollo del Data Warehouse y en la gestión del proyecto.

Como se mencionó previamente, el proyecto de ABC Costing se concebía como parte de una solución que contribuiría al Data Warehouse. Por lo tanto, se procedió a realizar un análisis de las tablas fuentes para identificar las dimensiones existentes que podrían ser reutilizadas, lo que facilitó el diseño lógico del sistema.

Se encontró que se podían utilizar varias dimensiones ya desarrolladas, tales como la dim\_cliente, dim\_material, dim\_ruta, etc. Todas estas dimensiones se presentaron en el modelo lógico, el cual fue diseñado y aprobado por el área de arquitectura tanto de Quales como del cliente.

El diseño del proyecto comprendía el desarrollo de una tabla de hechos (FACT) y una dimensión (marcadas de verdes en el modelo lógico). La tabla de hecho contenía toda la transacción relacionada con ventas y gastos, con un campo que los identificaba como tal; este campo era necesario para calcular las métricas. Además del campo monto se incluyeron otros campos que funcionarían como llaves(keys) para establecer conexiones hacia las dimensiones.

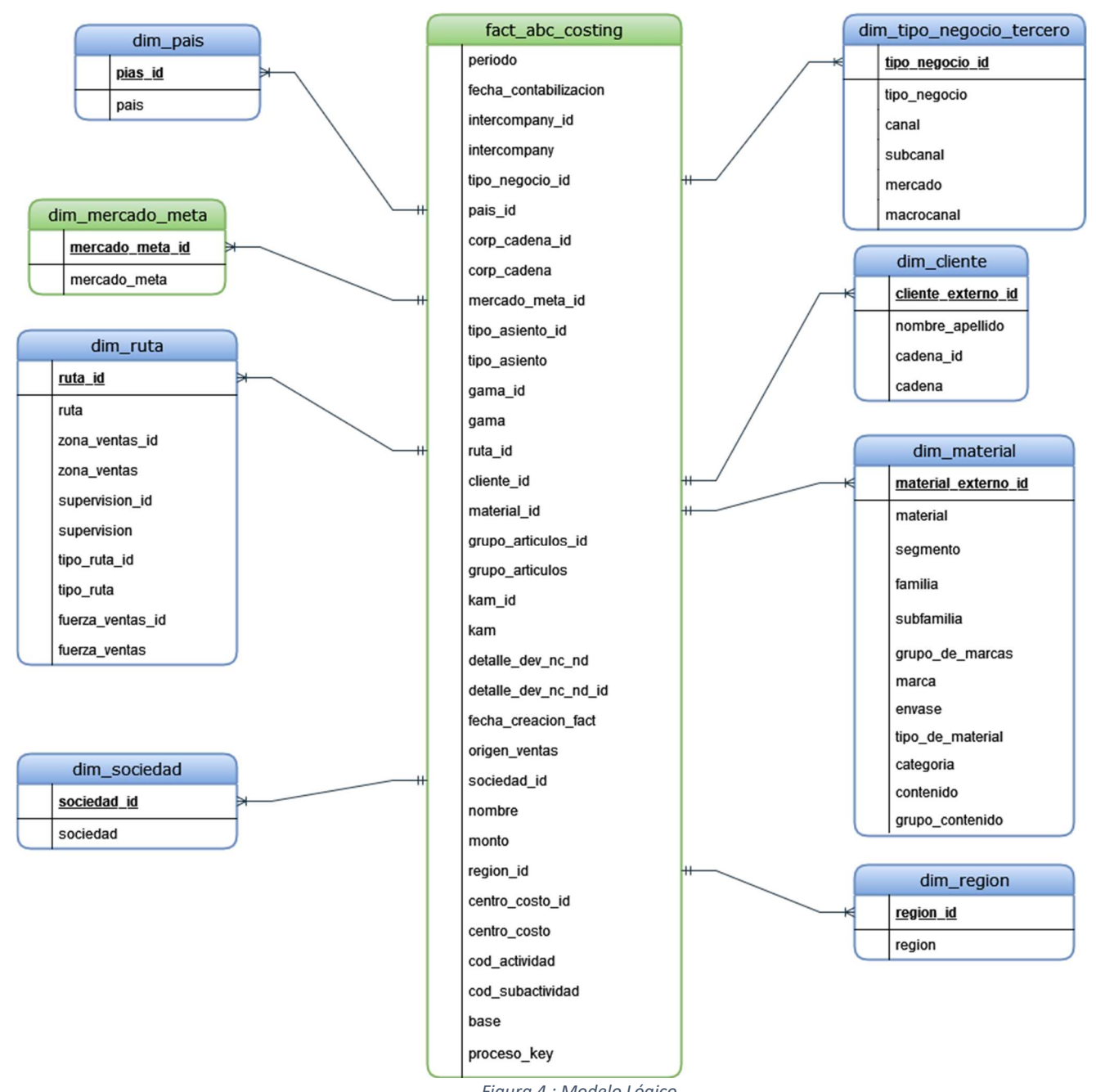

Figura 4 : Modelo Lógico

El desarrollo del Data Warehouse en Quales debía respetar la arquitectura y los procesos de estandarización previamente definidos. Se establecieron los siguientes requisitos para todas las tablas del proyecto:

- Tabla de staging (stg): Esta tabla actuó como un repositorio donde la información de la fuente fue cargada sin intervención alguna de los datos.
- Store prucedure (sp) de carga de tabla stg: Este proceso se encargó de la carga de los datos en la tabla de staging.
- Tabla de integración (int): Esta tabla fue utilizada para almacenar los datos que ya habían sido integrados de diversos fuetes, incluyendo uniones de tablas externas, entre otros.
- Sp de carga de tabla int: Este proceso se encargó de la carga de los datos en la tabla de integración, realizando las operaciones de integración necesarias
- Tabla final de hechos/dimensiones (fact/dim): Esta tabla final contenía los datos listos para ser utilizados, ya sea como hechos o dimensiones.
- Sp de carga de tabla fact/dim: Este proceso se encargó de cargar la información estandarizada en las tablas de hechos/dimensiones, dejando los datos listos para su uso.

 Sp proceso fact/dim: Este proceso se encargó de unir todos los procesos anteriores, realizando las llamadas correspondientes y permitiendo que con la invocación de este se ejecute la carga la tabla de hechos/dimensiones de principio a fin.

Estos componentes del Data Warehouse permitieron una estructura organizada y eficiente para la carga y gestión de los datos, asegurando que la información estuviera lista para su uso de manera consistente y confiable.

Cada una de las tablas mencionas anteriormente, junto con los procedimientos almacenados fueron alojados en data lake distintos que variaban según si eran tablas compartidas para todos los proyectos o tablas específicas para cada proyecto considerando si se trataban de tablas de staging, integración o tablas finales con sus respectivos procedimientos. A continuación, se presenta un diagrama de arquitectura muestra visualmente lo desarrollado.

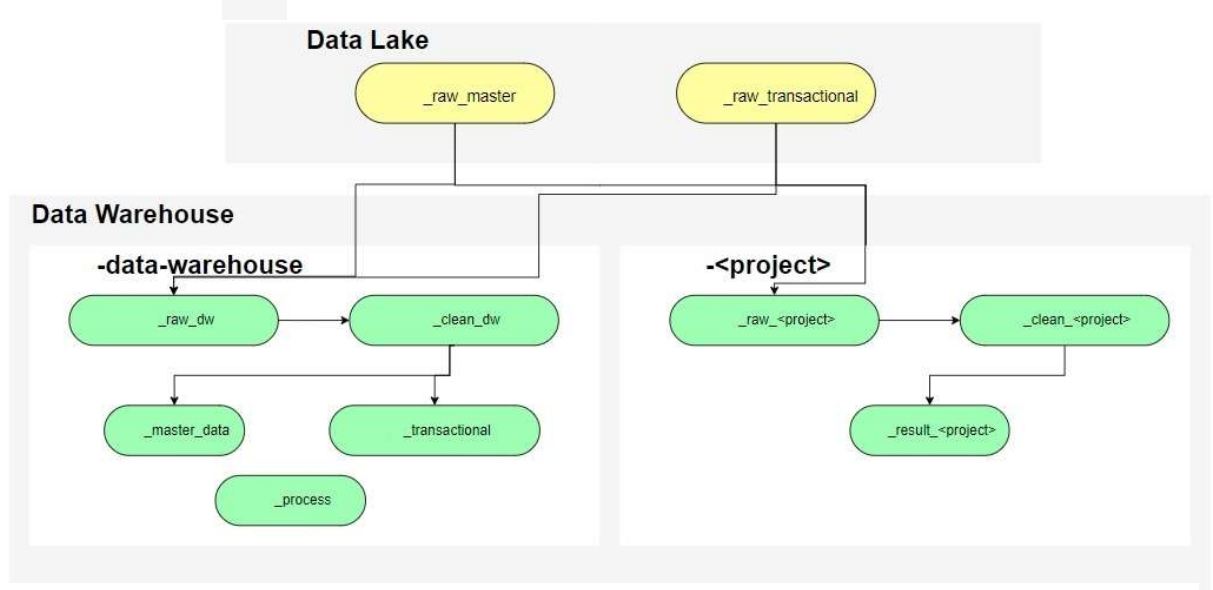

Figura 5: Arquitectura General

Se utilizaron como origen de datos el Data Lake para llevar a cabo el armado del Data Warehouse. Se tuvieron en cuenta los data set denominados raw master y raw transactional, como fuentes de información para este propósito.

\_raw\_master: Datos maestros con información cruda proveniente de distintas fuentes de datos. (SAP, Excel, Etc.)

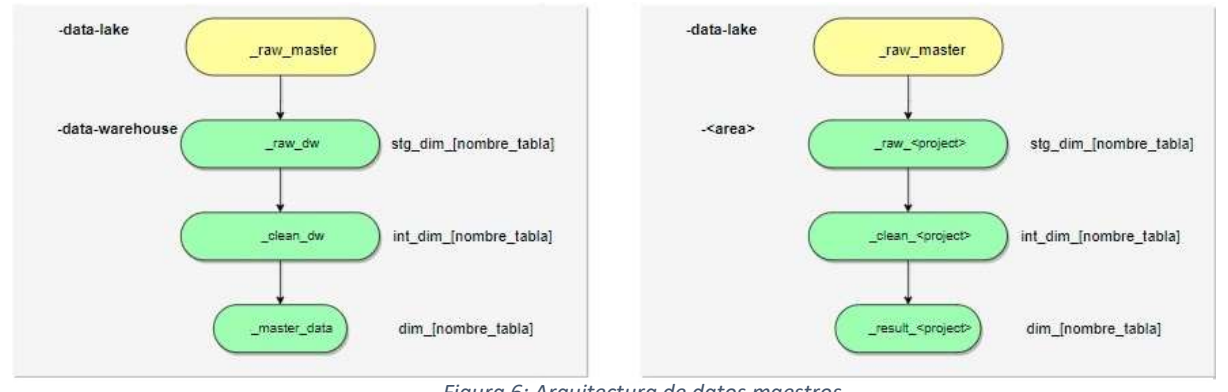

Figura 6: Arquitectura de datos maestros.

\_raw\_transactional: Datos transaccionales con información cruda proveniente de distintas fuentes de datos. (SAP, Excel, Etc.).

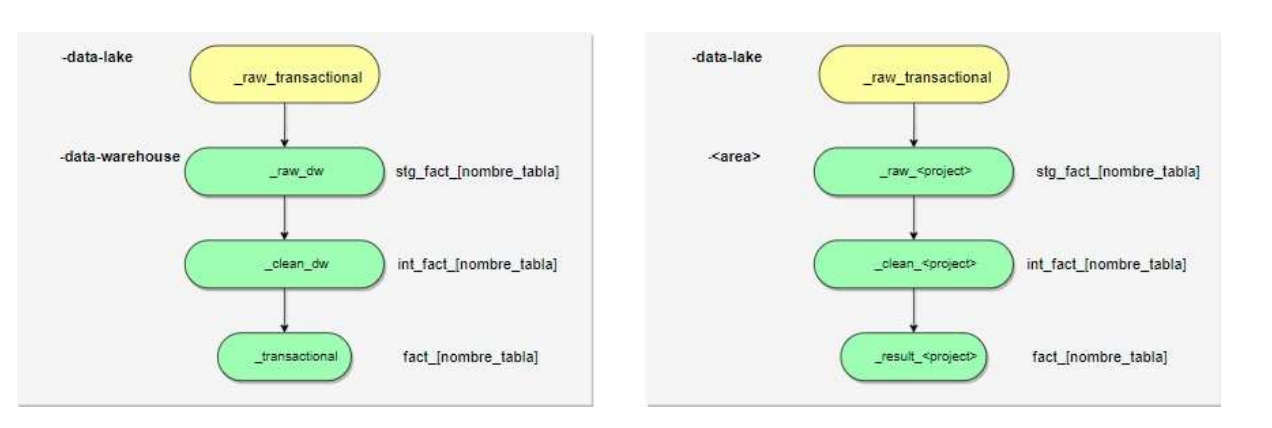

Figura 7: Arquitectura de datos transaccionales.

El nombrado de la arquitectura y las imágenes no tuvieron la intensión de describir la metodología de desarrollo implementada en Quales, sino de resaltar que se respetaban y seguían una seria de normas preestablecidas. Estas normas aseguraban la unicidad, el control y la estandarización de cada una de las partes involucras en el proceso de desarrollo

El desarrollo implico dos partes; la primera parte consistió en el armado del diseño lógico en lenguaje SQL, basado en el modelo lógico presentado. Esto implico el desarrollo de seis tablas y diez procedimientos almacenados. Los cuales son:

- stg\_dim\_mercado\_meta, sp\_carga\_stg\_dim\_mercado\_meta
- int\_dim\_mercado\_meta, sp\_carga\_int\_dim\_mercado\_meta
- dim\_mercado\_meta, sp\_carga\_dim\_mercado\_meta, sp\_proceso\_dim\_mercado\_meta
- stg fact abc costing, sp carga stg fact abc costing
- int\_fact\_abc\_costing, sp\_carga\_int\_fact\_abc\_costing
- fact abc costing, sp carga\_ fact abc costing, sp\_proceso\_ fact\_abc\_costing
- sbn abc costing, sp carga abc costing, sp proceso abc costing

La tabla sabana (sbn) es una tabla final designada con ese nombre especifico. En esta tabla, se realizaron todas las conexiones hacia las dimensiones externas obteniendo ciertos tipos de datos, tal como se muestra en el modelo lógico. Dicha sabana actúo como la fuente final que fue consumida por la aplicación de Tableau, donde se presentó la visualización de los datos obtenidos.

En la segunda parte del desarrollo, se trabajó en la creación de los dashboards en Tableau. En esta etapa, el área de QUX fue responsable de armar los bocetos iniciales, siguiendo las indicaciones y preferencias de los usuarios para las vistas que deseaban visualizar. Estos bocetos fueron presentados y aprobados por el área de QUX, asegurando que las visualizaciones cumplieran con las expectativas y necesidades de los usuarios.

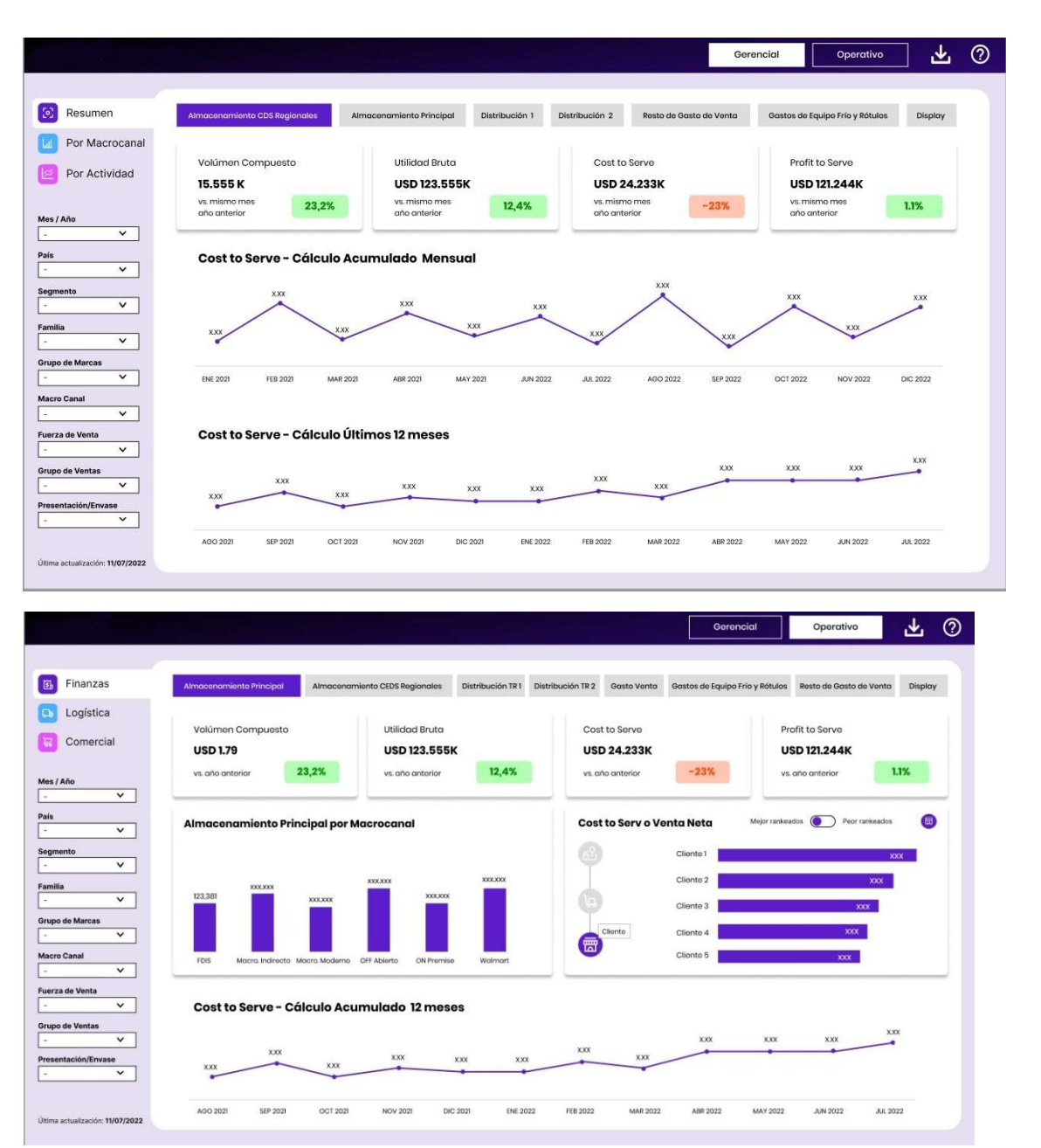

Una vez finalizado todo el desarrollo, se procedió a realizar las pruebas de desarrollo, donde se obtuvo el visto bueno para avanzar hacia las pruebas de UAT (pruebas de usuarios finales). En estas pruebas, se validaron los datos con información real y se compararon con la metodología que los usuarios utilizaban actualmente.

Durante el proceso de pruebas, se identificaron varias inconsistencias en el modelo, donde las métricas no coincidían con lo esperado. Esto llevó a una revisión adicional por parte del equipo de desarrollo para corregir y ajustar las discrepancias encontradas. Se trabajó en estrecha colaboración con los usuarios finales para asegurar que las pruebas fueran completas y que el Data Warehouse cumpliera con las expectativas y requisitos establecidos.

A lo largo de varias revisiones, se identificaron inconsistencias en los datos maestros, las cuales se solucionaron por parte del cliente. Estas discrepancias ocasionaron un retraso en la proyección inicial del entregable final, extendiendo la fecha estipulada por varias semanas. Este retraso no solo impactó en el entregable del proyecto, sino que también provocó decisiones gerenciales para detener el proyecto hasta nuevo aviso. En la actualidad, el proyecto se encuentra casi finalizado y aguarda el pase a producción.

El proceso de pasar a producción no sólo implicó desarrollar lo solicitado por el usuario, sino que también requirió documentación específica para las áreas pertinentes, ya que serán responsables de mantener el

circuito establecido por Quales. Todos estos documentos mencionados se fueron elaborando a medida que el proyecto avanzaba, garantizando una adecuada gestión y mantenimiento en el futuro.

La documentación mínima requería fue la siguiente:

- Documento de soluciones
- Diagrama de arquitectura
- Modelo Físico
- Modelo Lógico
- Manual de usuario
- **CutOver**
- Diagrama de integración
- Manual de pruebas.
- Script de las creaciones de tablas y store procedure.

#### 5. Conclusiones

Realizar la Práctica Profesional en una empresa me acercó a la realidad laboral, al trabajo en equipo, a reconocer la importancia de una buena coordinación entre los colaboradores y las tareas dentro de las misma.

Siendo entre mi rol como desarrollador y líder de equipo me permitió estar en varias fases de un proyecto, teniendo que aplicar varios conceptos aprendidos en mi paso por la carrera.

Mas enfocado al proyecto se pudo dar visibilidad de que el desarrollo de nuevas tecnologías y estrategias de negocio llevan a un uso óptimo del tiempo, ya que el cliente solo con acceder a los dashboard posee la información disponible para ser consultada, y no tener el usuario que aplicar tiempo del mismo para la generación de las métricas, gráficos y tablas para poder ver interpretar la información que generan día a día. Si bien el curso del proyecto se vio afectado, se da esa visibilidad que menciono.

Para cerrar con esta conclusión puedo decir que fue una experiencia que me beneficio desde el punto de vista profesional, así como también en lo personal, desafiándome constantemente en el compromiso de llevar un proyecto, como poder derivar tareas a personas con la sabiduría que se necesitaba en los momentos claves, me sentí muy cómodo con el gran equipo de trabajo y con toda la empresa Quales Group.

### 6. Bibliografía

- $\bullet$  [1]
- [2]The Data Warehouse toolkit. The Definitive Guide to Dimensional Modeling. Ralph Kimball and Margy Ross. Thrird Edition. Willey
- https://blog.bismart.com/cuando-elegir-data-warehouse-para-empresa
- https://blog.auriboxtraining.com/business-intelligence/modelo-dimensional/
- https://geekflare.com/es/star-vs-snowflake-schema/

## 7. Anexos

Se adjuntan los anexos:

- Anexo I
- Anexo II
- Anexo III
- Anexo IV

### 8. Agradecimientos

Quiero expresar mi más profundo agradecimiento a todas las personas e instituciones que han sido parte fundamental de este proyecto y han brindado su apoyo incondicional en cada etapa del camino.

En primer lugar, agradezco a la facultad por brindarme la oportunidad de emprender este desafiante proyecto. Su constante guía, conocimiento y orientación fueron cruciales para el desarrollo y la culminación exitosa de este trabajo.

A mi familia, quiero agradecerles por su amor incondicional, paciencia y apoyo inquebrantable a lo largo de todo este proceso. Su aliento y comprensión fueron mi mayor fuente de inspiración y motivación, y sin duda, su apoyo fue fundamental para alcanzar esta meta.

También quiero agradecer a mis compañeros de equipo y colegas, quienes compartieron su conocimiento, ideas y esfuerzo en este proyecto colaborativo. Juntos, enfrentamos desafíos y celebramos los logros, creando un ambiente de trabajo enriquecedor y positivo.

Además, quiero expresar mi gratitud a todas aquellas personas que, de una forma u otra, contribuyeron con sus comentarios y sugerencias, brindando perspectivas valiosas que enriquecieron este trabajo.

Por último, agradezco a todas las personas que han sido parte de este camino y han creído en mi capacidad para llevar a cabo este proyecto. Su apoyo incondicional ha sido fundamental para alcanzar este objetivo y estoy sumamente agradecido por cada gesto de aliento y confianza depositada en mí.

En conclusión, este proyecto ha sido una experiencia enriquecedora en la que he aprendido y crecido como persona y profesional. Agradezco sinceramente a cada uno de ustedes por formar parte de esta etapa tan significativa en mi vida. Sin su apoyo y aliento, este logro no hubiera sido posible.

Gracias a todos de corazón.

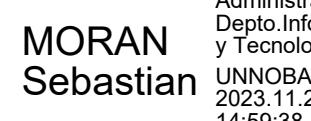

Administrativo-Depto.Informática y Tecnología 2023.11.29 14:59:38 -0300